# *Device Search Guide*

## **A. Mass FW upgrade**

## 1. Click on the **Device Search** to find the device

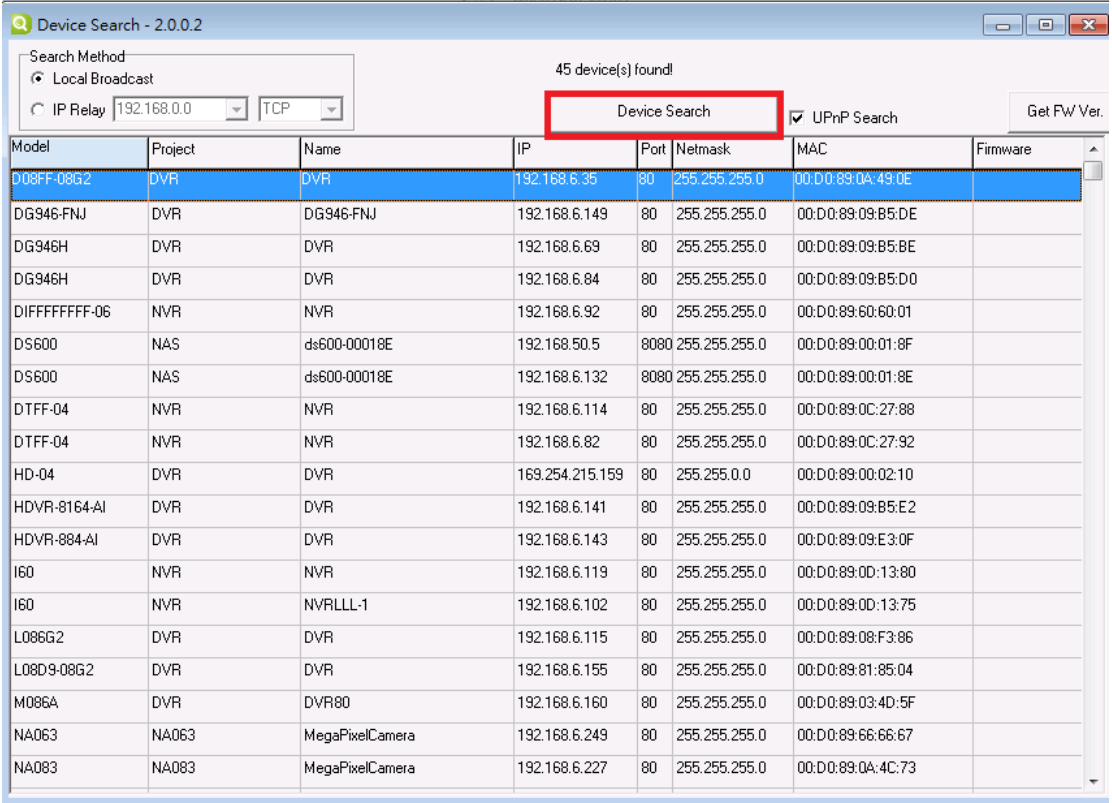

2. Hold the Ctrl button and click the mouse to select the devices you would like to upgrade

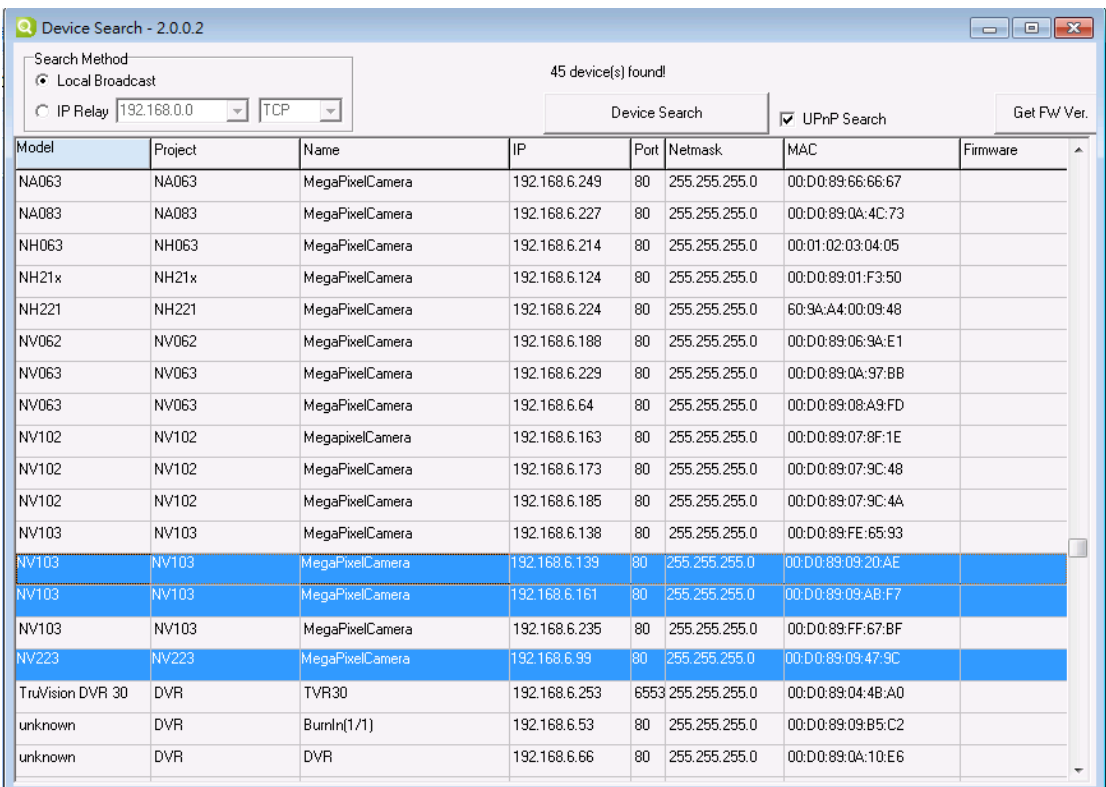

## 3. Left click the mouse and then click on **Software Upgrade**

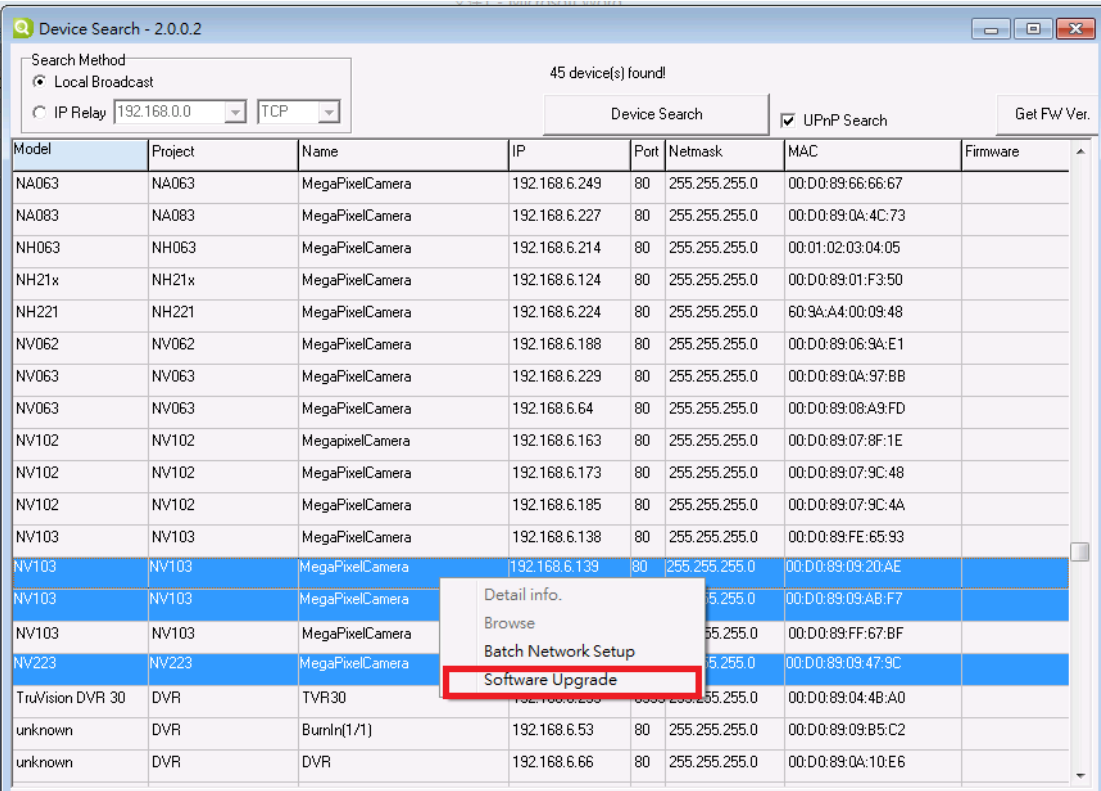

#### 4. Click on **Choose File**

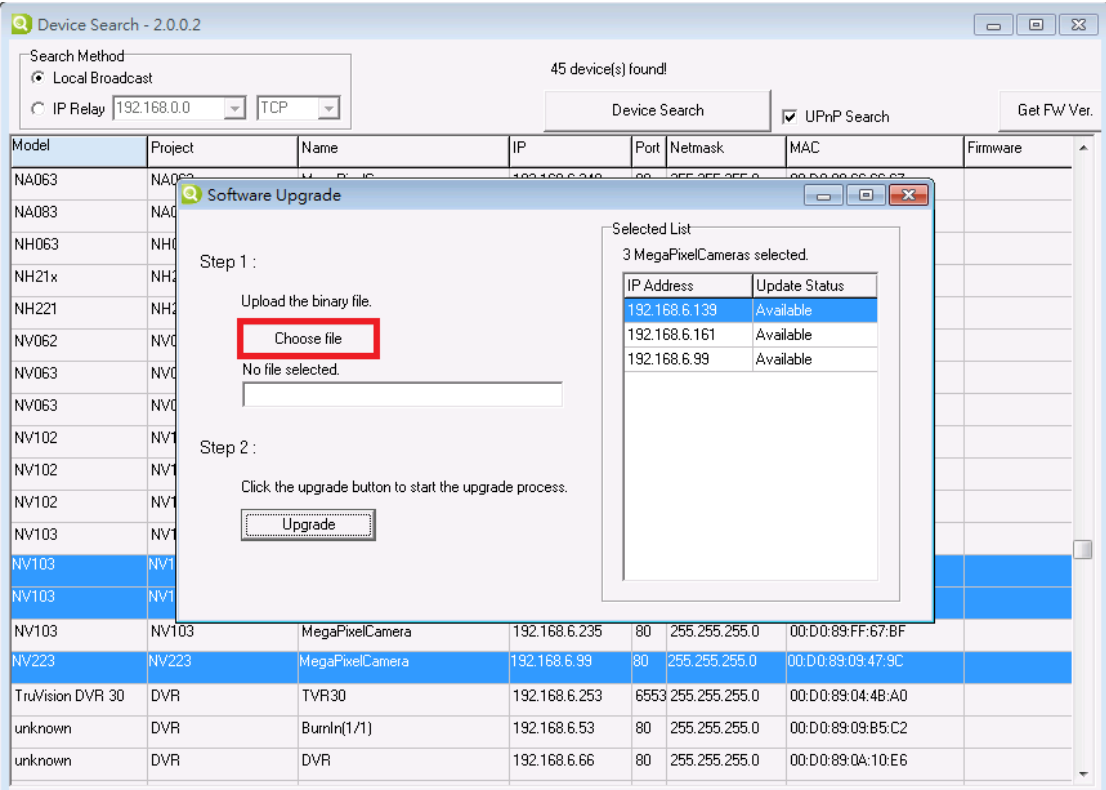

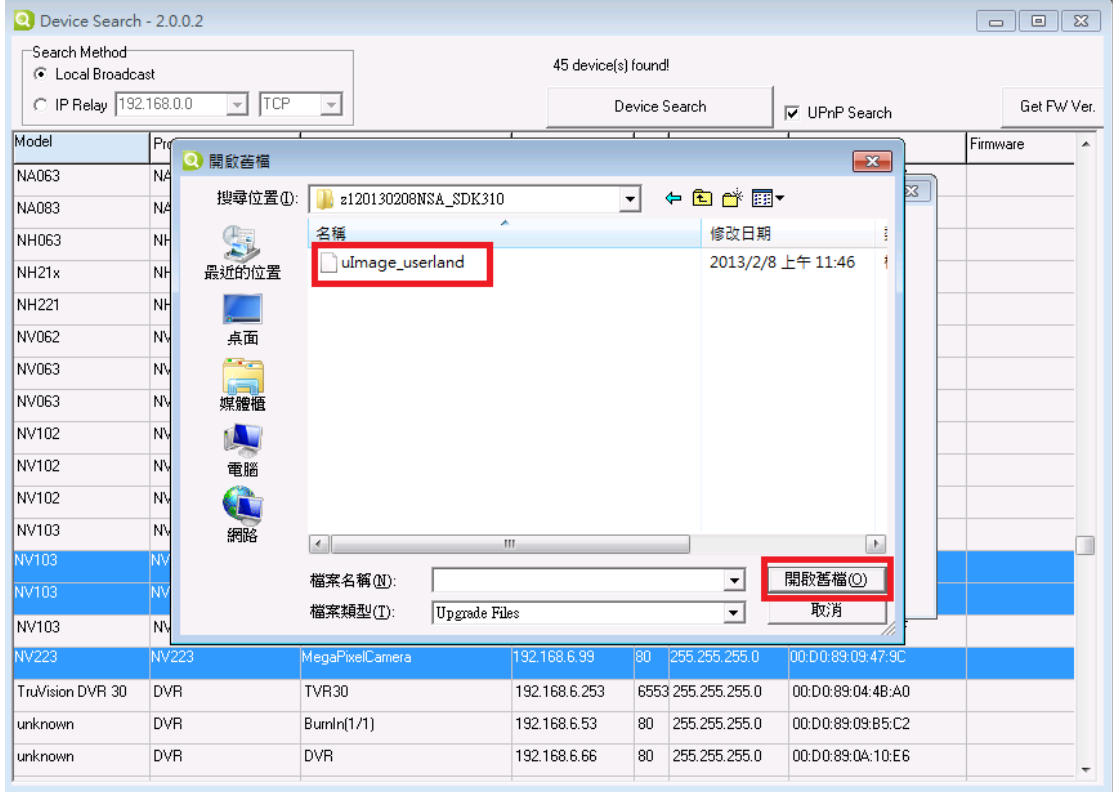

## 5. Select the upgrade file and click on **Open**.

#### 6. Click on **Upgrade**

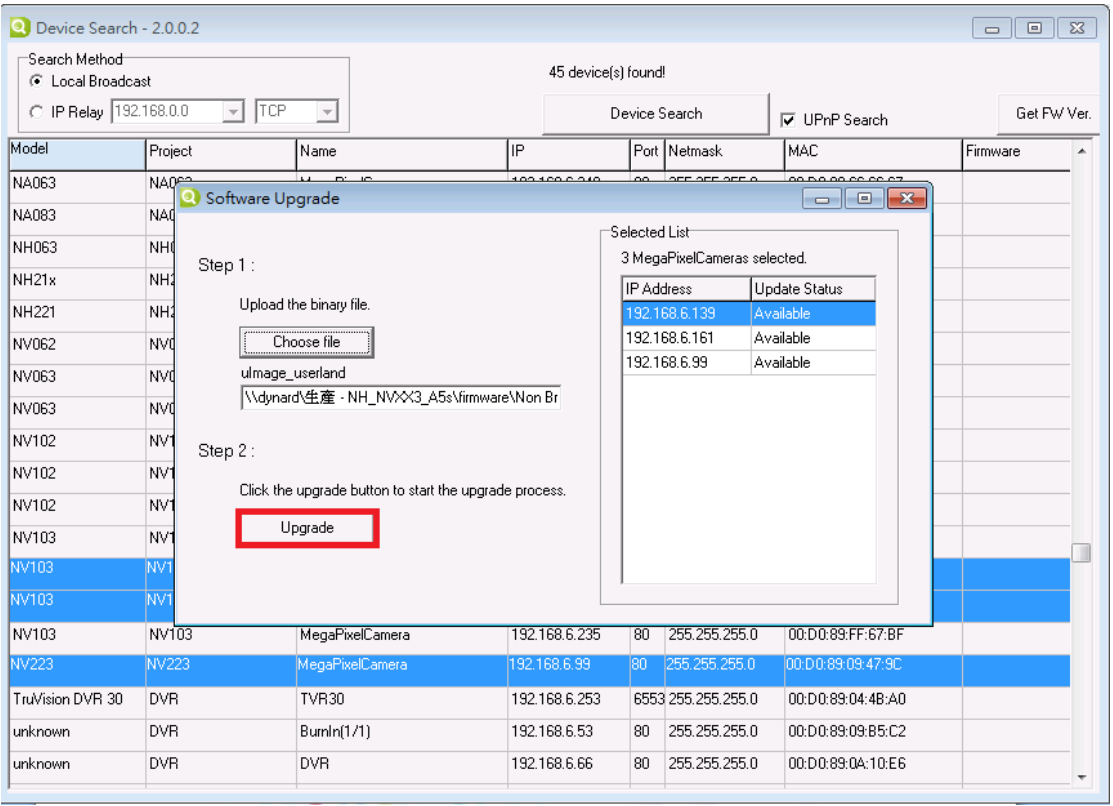

## 7. Enter the ID /Password and click on **Log In**

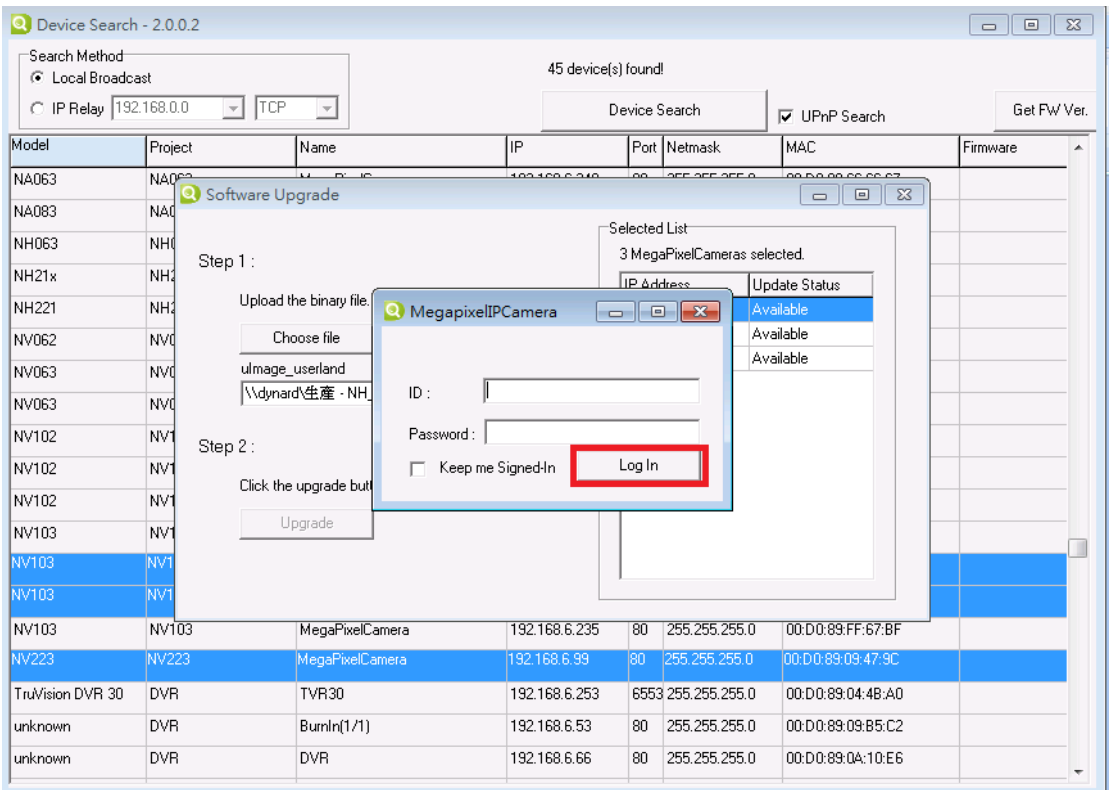

#### 8. Upgrade starts

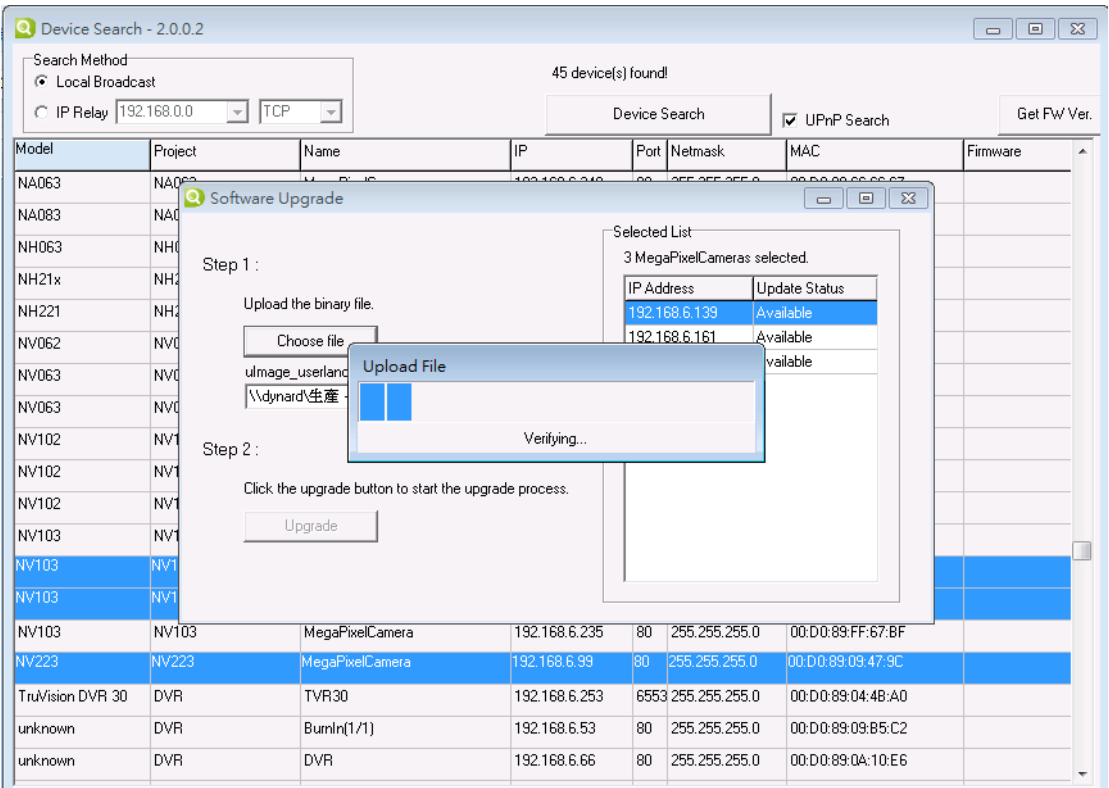

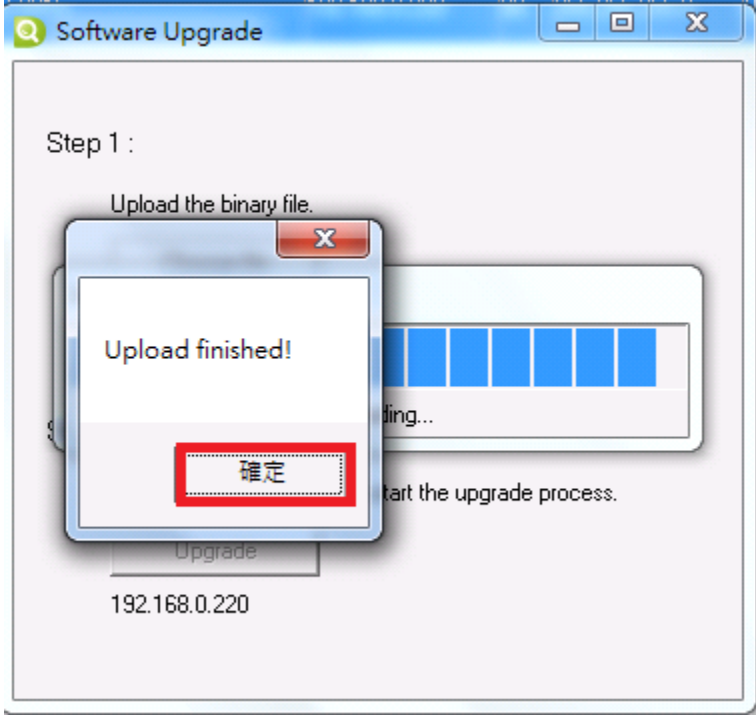

## 9. Once the upgrade is complete, Click on **OK**

#### 10. Click on **OK** to finish the upgrade

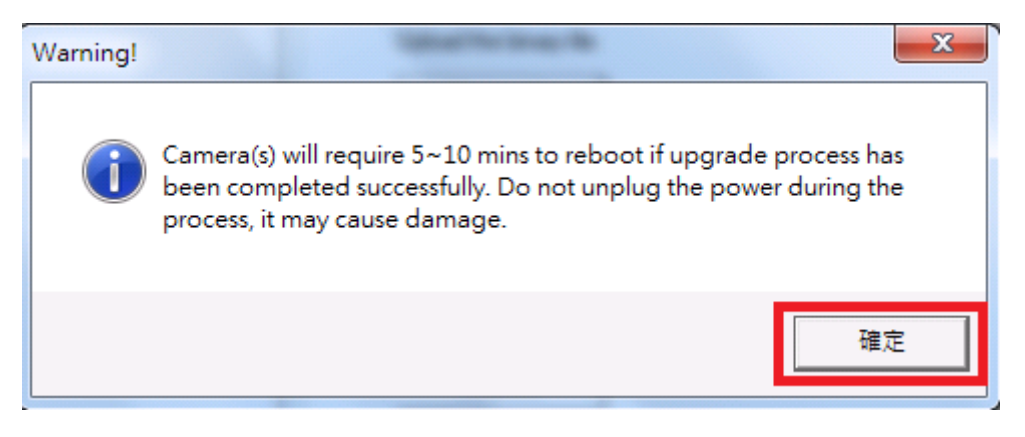

## **B. Get FW version**

#### 1. Click on **Get FW Ver.**

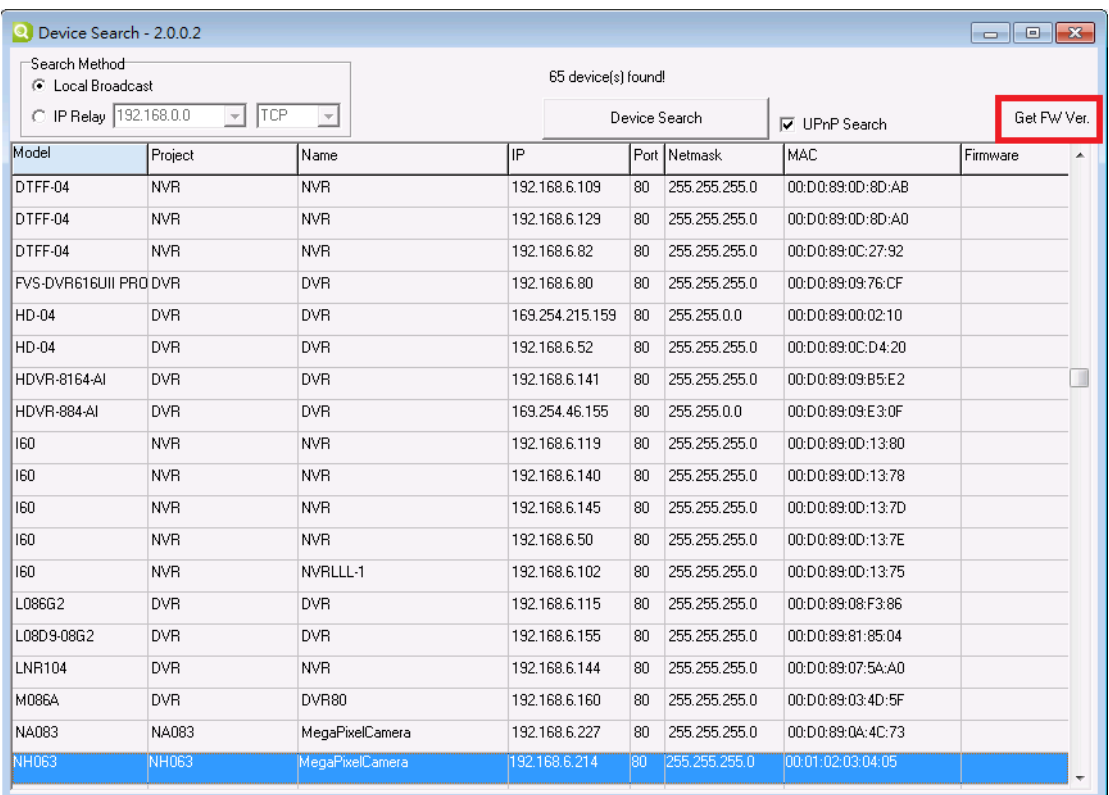

## 2. Enter the ID /Password and click on **Log In**

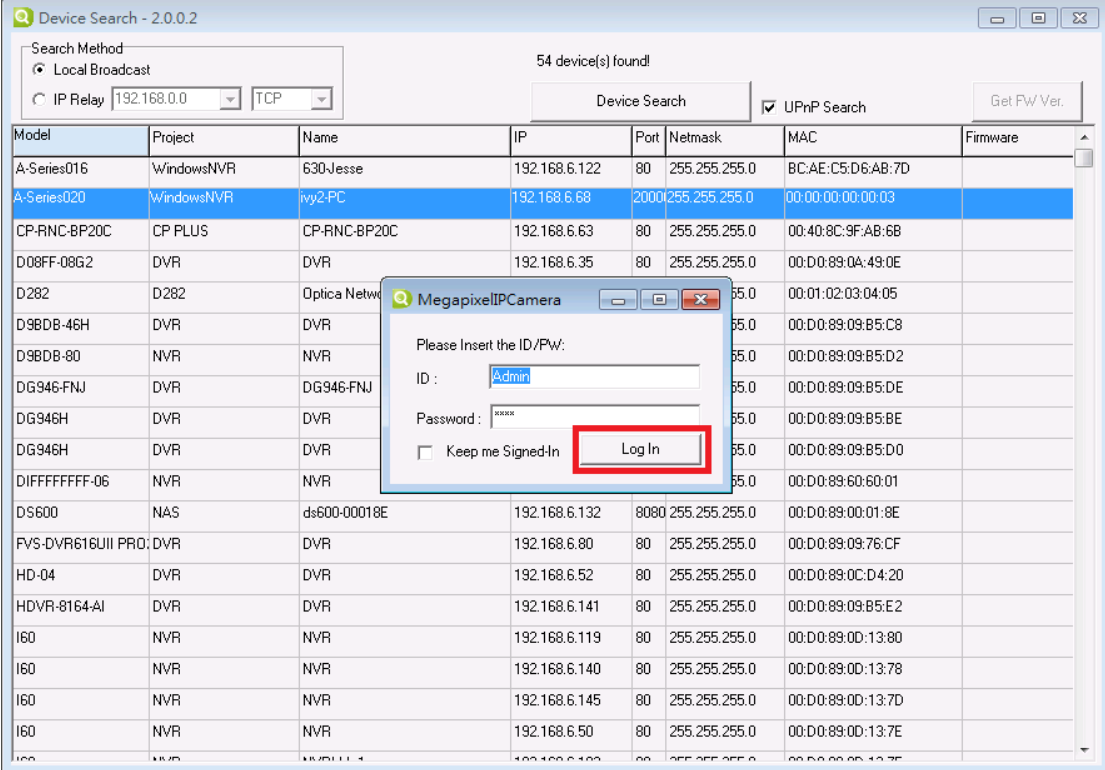

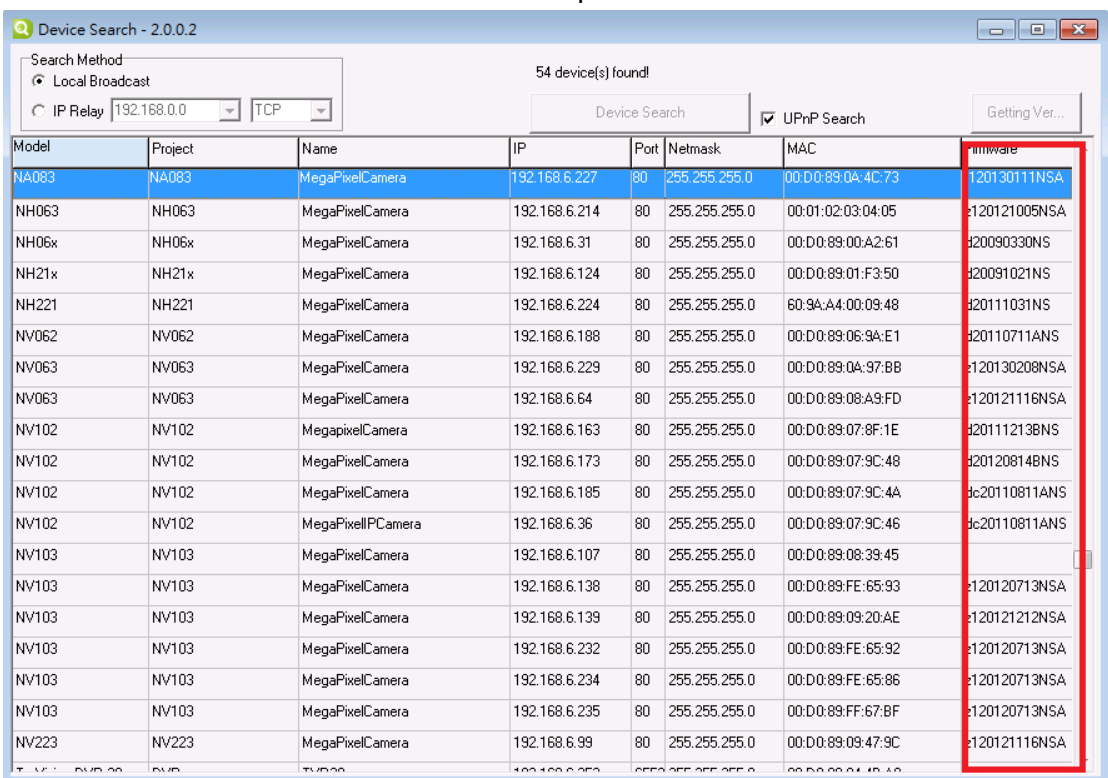

#### 3. The FW loaded on the device will show up under the Firmware tab

## **C. Batch Network Setup**

#### a. Static IP Allocate

1. Hold the Ctrl button and click the mouse to select the devices you would like to upgrade

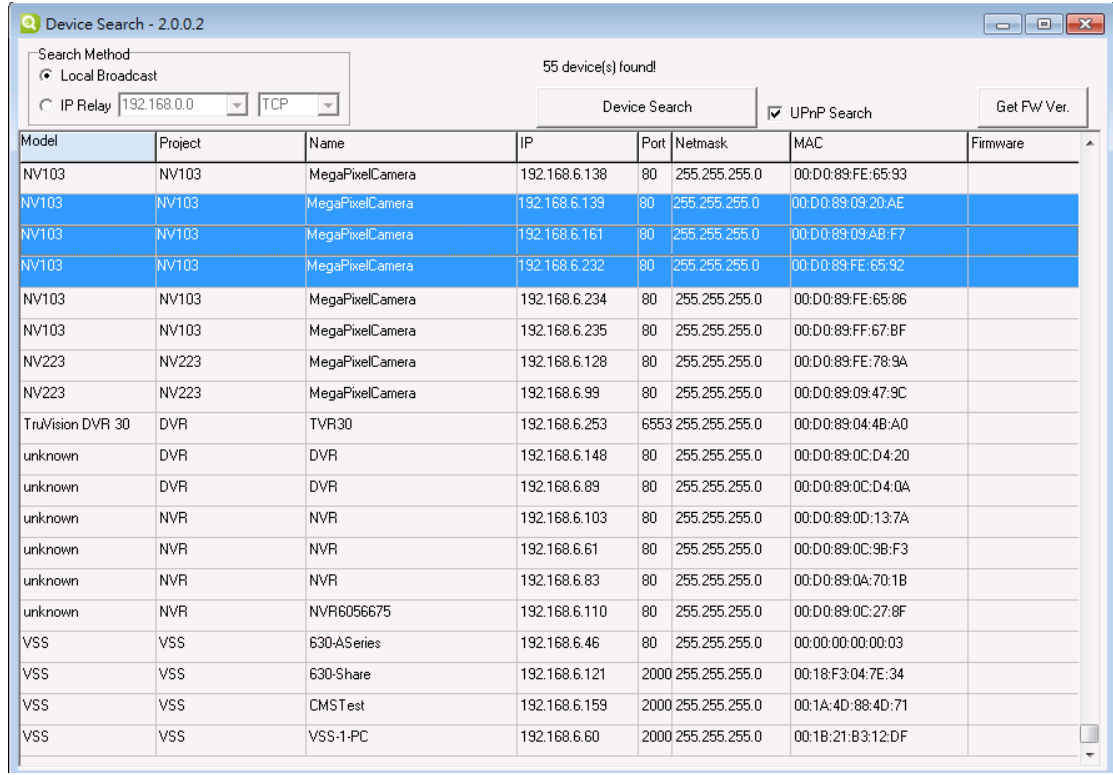

### 2. Left click the mouse and then click on **Batch Network Setup**

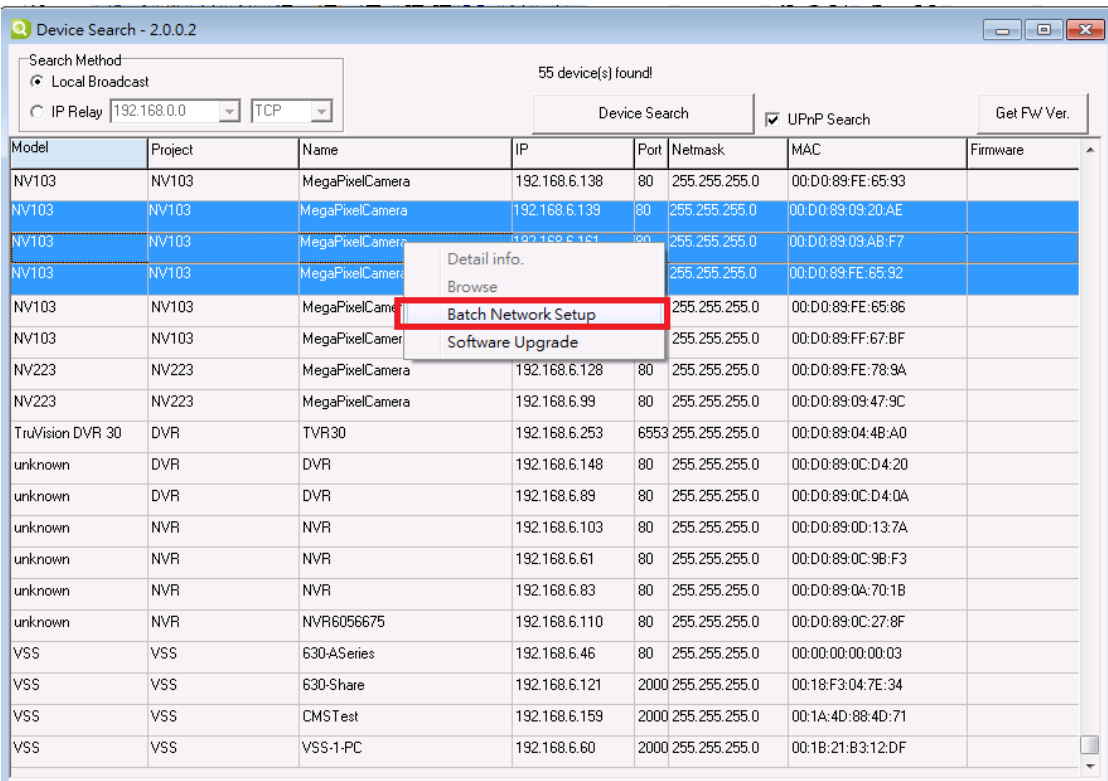

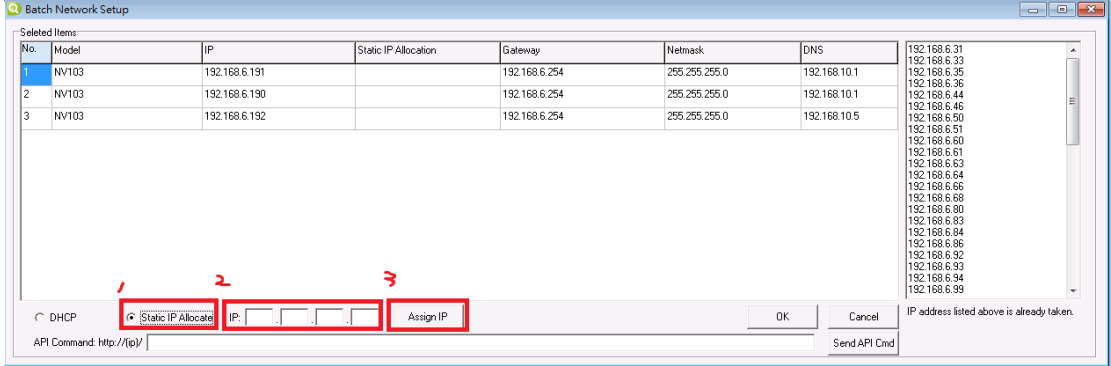

#### 3. Select Static IP Allocate. Enter the IP address and click on **Assign IP**

#### Please note that the IP address listed on the right is already taken.

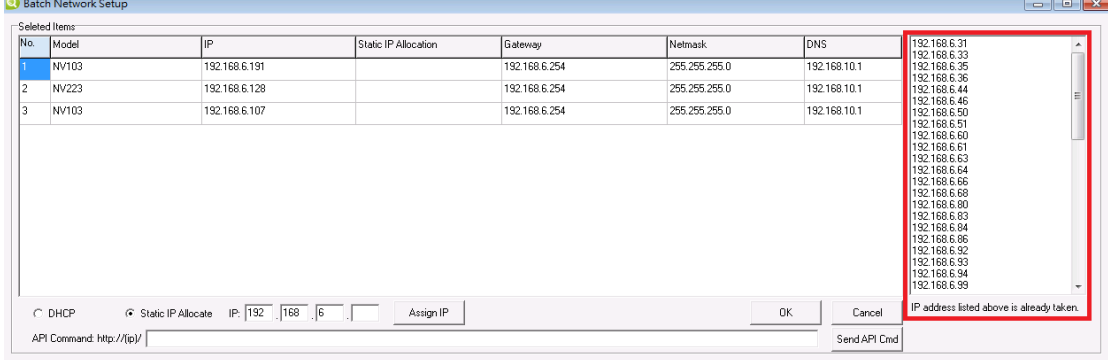

### 4. Check the assigned IP under the Static IP Address tab and click on **OK**

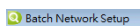

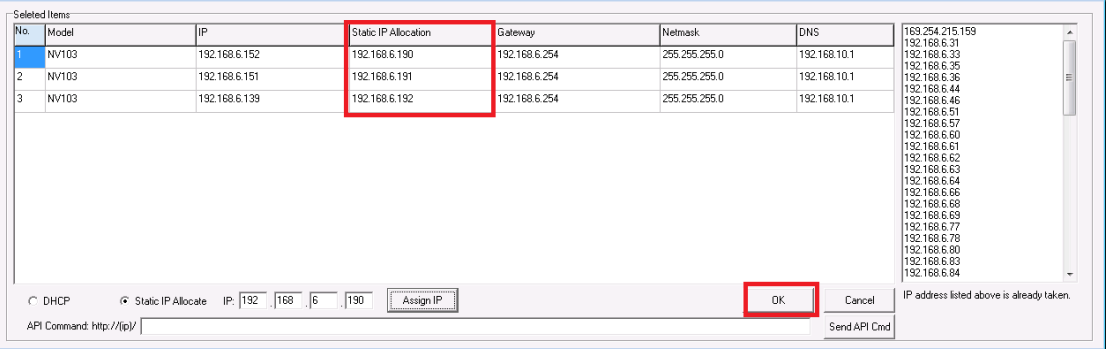

#### 5. Click on **OK** and research the devices after one minutes

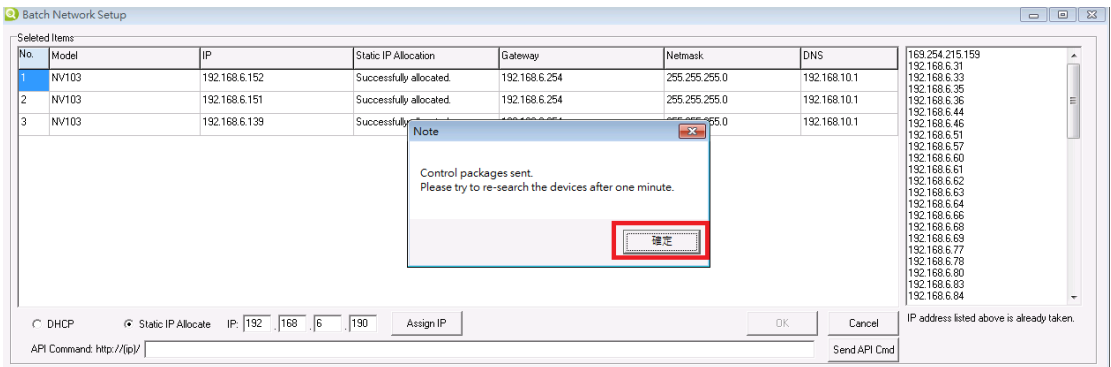

b. DHCP

 $\sum_{i=1}^{n}$ 

1. Select DHCP and the warning message will pop up.

Click on **OK** and the control packages will be sent

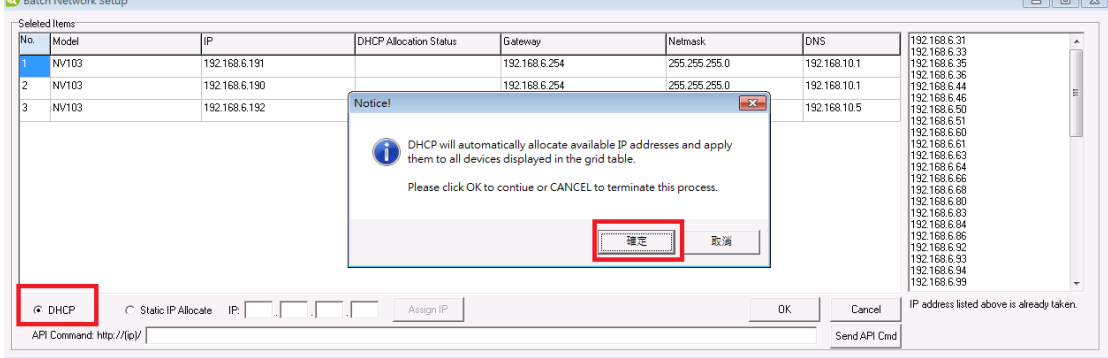

#### 2. Click on **OK** and research the devices after one minutes

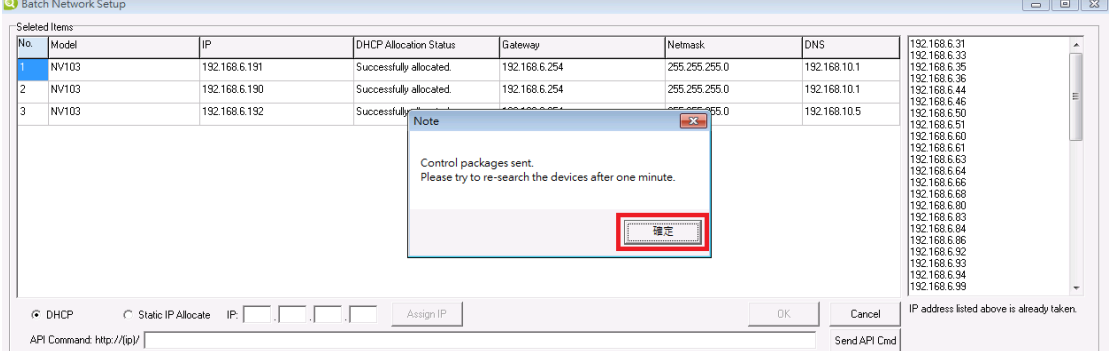

## **D. Batch Camera Setup**

1. Hold the Ctrl button and click the mouse to select the devices you would like to upgrade

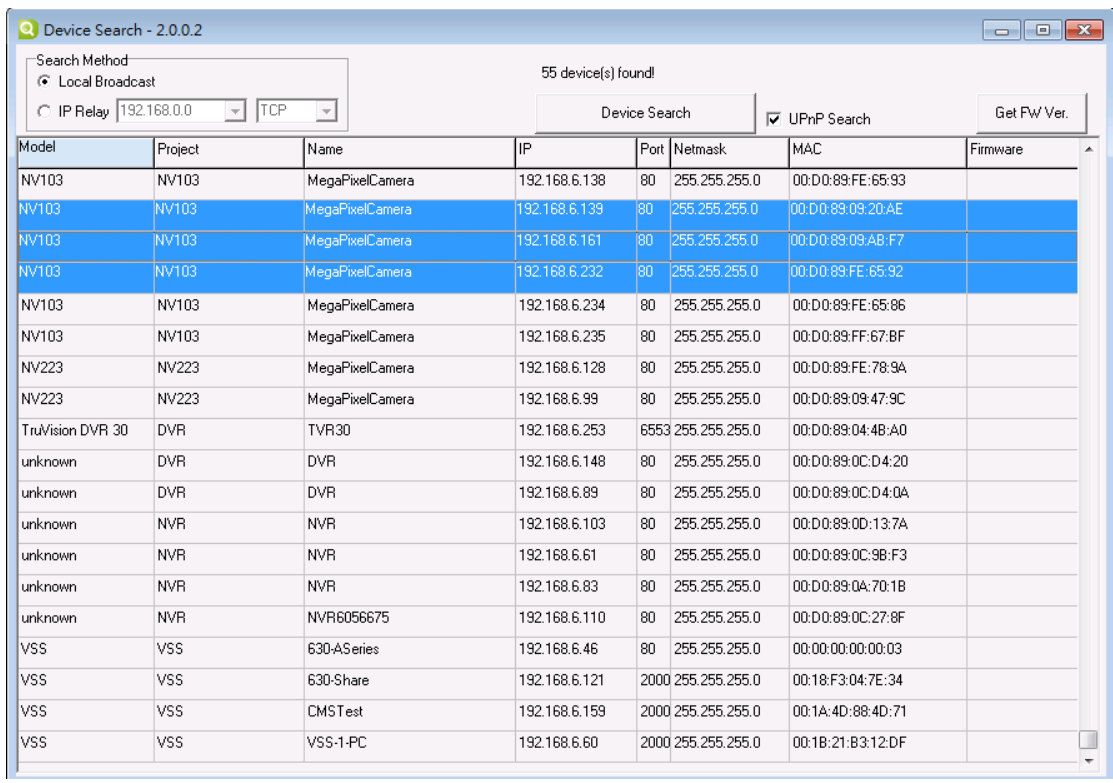

#### 2. Left click the mouse and then click on **Batch Network Setup**

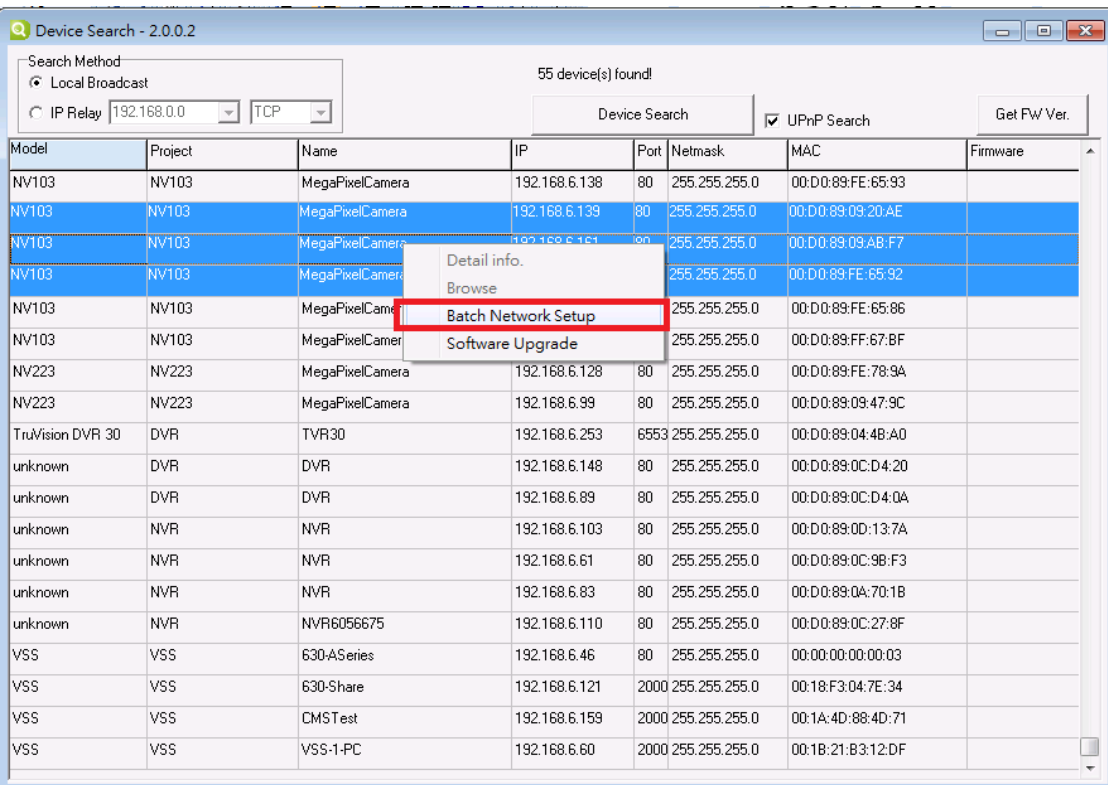

#### 3. Enter the API command and click on **Send API Cmd**

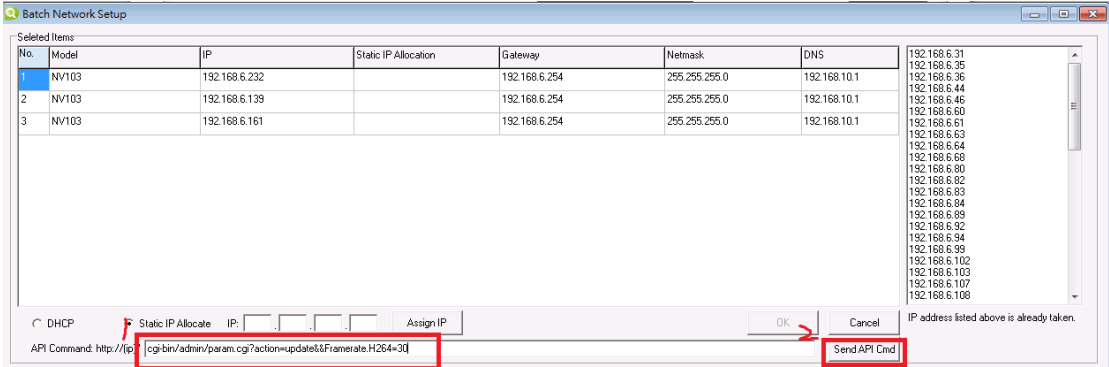

#### 4. Enter the ID /Password and click on **Log In**

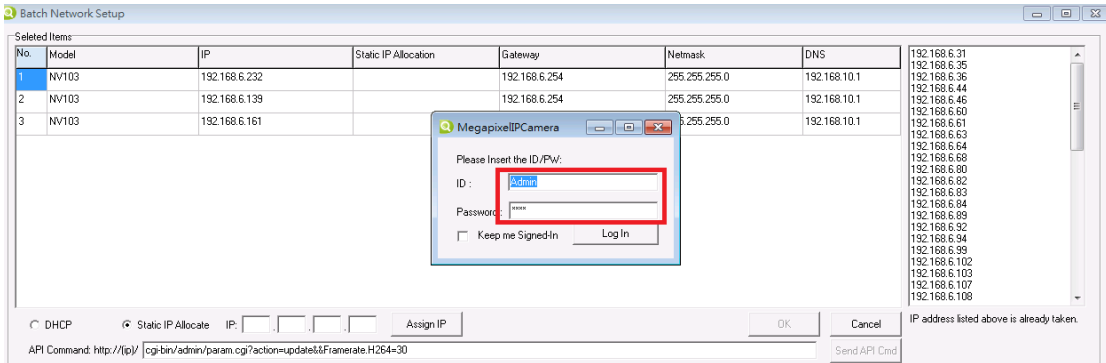

5. If the API command is sending successfully, device search will return "Send API Cmd OK"

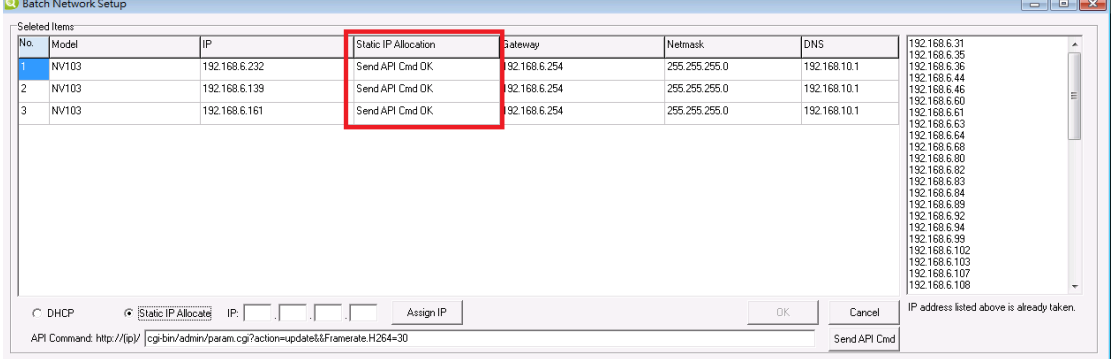

Note: As for the API commands, please refer to the documents below:

- 1. IP Camera Standard API Interface Specification v2 07 (2012-04-23)
- 2. IP Camera API parameters v2 07 (2012-04-23)